# **College Service Hours**

**As per STC Board Policy 3800,** full-time regular faculty must be available for an additional 5 hours for arranged student conferences, advising, division or department meetings, and committee work and/or departmental responsibilities per instructional week. **Faculty College Service Hours are equivalent to 80 clock hours per semester.**

# **At the Beginning of the Semester**

All full-time faculty will submit, to department chair for approval, their preference of activities by which they will complete College Service Hours. (Please make your selection/s on the list below.)

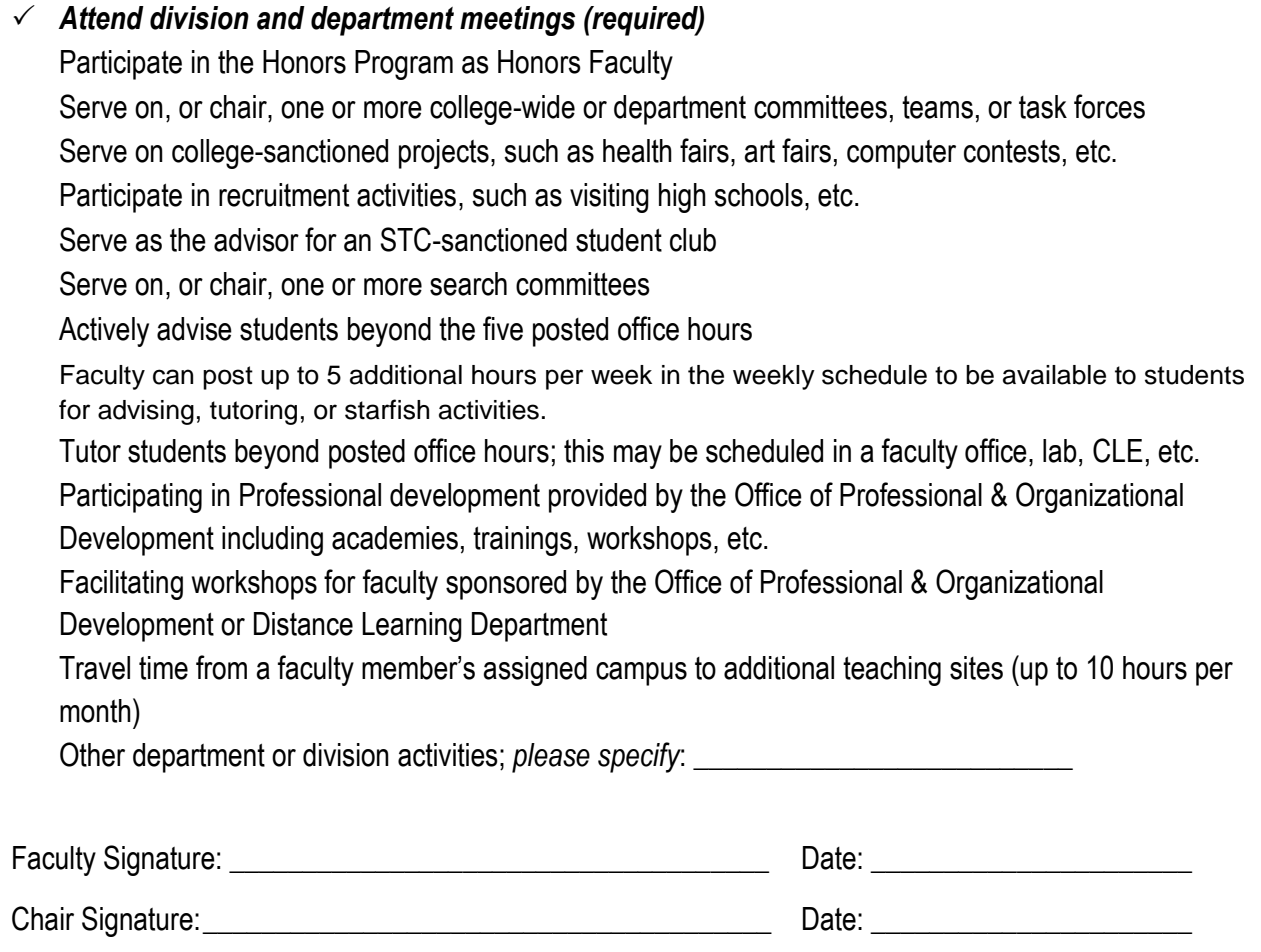

### **Submission of College Services Hours Chart**

To document College Service Hours completed, all full-time faculty will complete and submit the following chart based on established departmental timeline. (Appendix – College Service Hours Chart)

### **Appendix**

## **College Service Hours Chart**

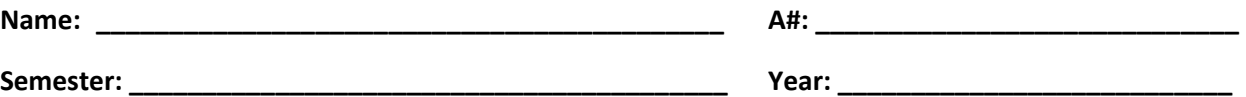

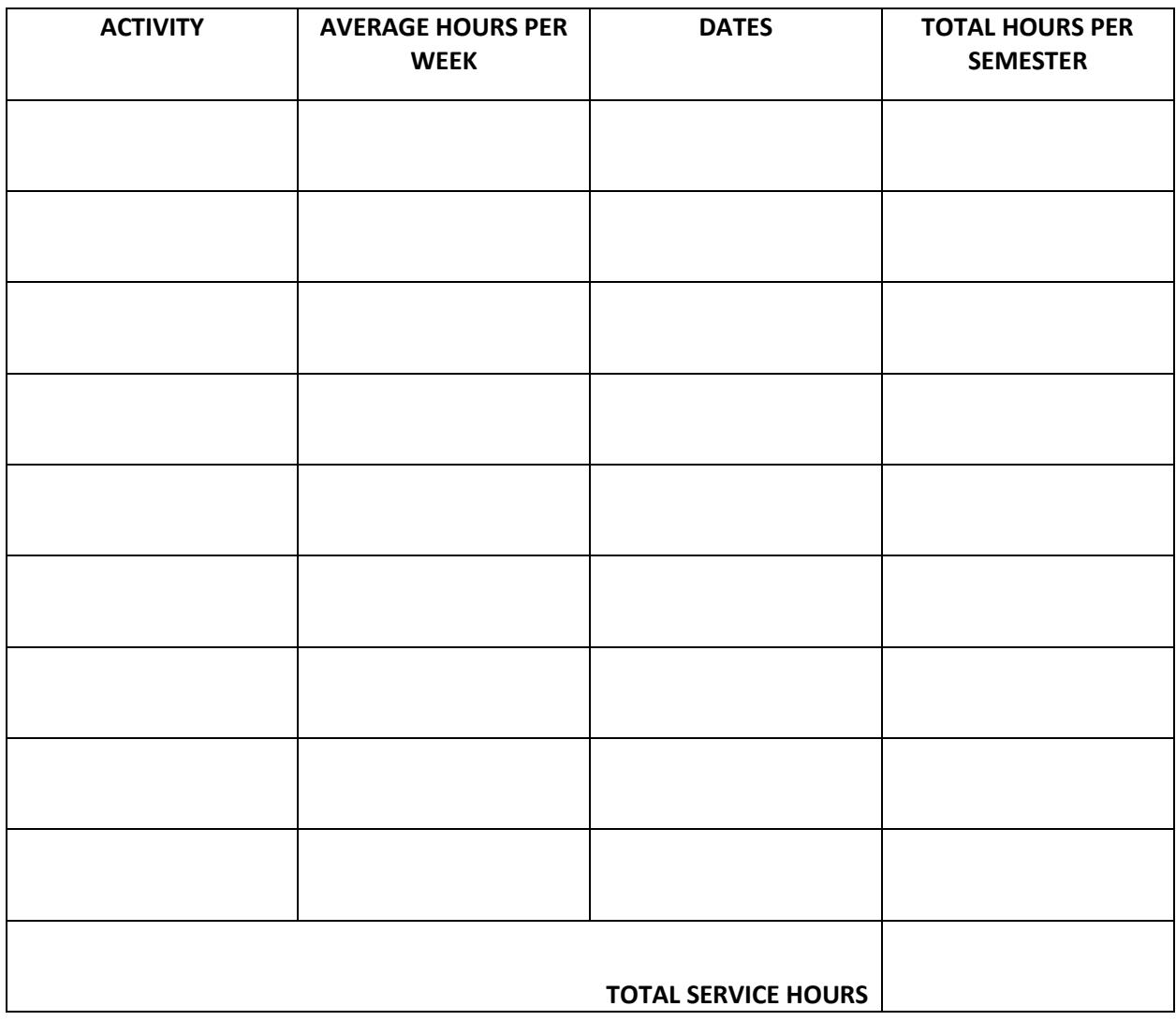

#### **APPROVED**

**Faculty Signature\_\_\_\_\_\_\_\_\_\_\_\_\_\_\_\_\_\_\_\_\_\_\_\_\_\_\_\_\_\_\_\_\_\_\_\_\_\_ Date\_\_\_\_\_\_\_\_\_\_\_\_\_\_\_** 

**Chair Signature \_\_\_\_\_\_\_\_\_\_\_\_\_\_\_\_\_\_\_\_\_\_\_\_\_\_\_\_\_\_\_\_\_\_\_\_\_\_\_ Date\_\_\_\_\_\_\_\_\_\_\_\_\_\_\_**